# Package 'WeightIt'

January 16, 2019

<span id="page-0-0"></span>Type Package

Title Weighting for Covariate Balance in Observational Studies

Version 0.5.1

Author Noah Greifer [aut, cre]

Maintainer Noah Greifer <noah.greifer@gmail.com>

Description Generates weights to form equivalent groups in observational studies by easing and extending the functionality of the R packages 'twang' (Ridgeway et al., 2017) <https://CRAN.Rproject.org/package=twang> for generalized boosted modeling, 'CBPS' (Fong, Ratkovic, & Imai, 2018) <https://CRAN.Rproject.org/package=CBPS> for covariate balancing propensity score weighting, 'ebal' (Hainmueller, 2014) <https://CRAN.R-project.org/package=ebal> for entropy balancing, 'optweight' (Greifer, 2018) <https://CRAN.R-project.org/package=optweight> for optimization-based weights, 'ATE' (Haris & Chan, 2015) <https://CRAN.Rproject.org/package=ATE> for empirical balancing calibration weighting, and Super-Learner (Polley, LeDell, Kenney, & van der Laan, 2018) <https://CRAN.Rproject.org/package=SuperLearner>. Also allows for assessment of weights and checking of covariate balance by interfacing directly with 'cobalt' (Greifer, 2018) <https://CRAN.Rproject.org/package=cobalt>.

**Depends**  $R (= 3.3.0)$ 

**Imports** cobalt  $(>= 3.6.1)$ 

**Suggests** twang ( $>= 1.5$ ), CBPS ( $>= 0.18$ ), ebal ( $>= 0.1-6$ ), ATE ( $>=$  $(0.2.0)$ , optweight  $(>= 0.2.0)$ , SuperLearner, class, gam, mlogit  $(>= 0.3-0)$ , MNP  $(>= 3.1-0)$ , survey, jtools, boot, wCorr, gbm (>= 2.1.3), knitr, rmarkdown

License GPL  $(>= 2)$ 

Encoding UTF-8

LazyData true

URL <https://github.com/ngreifer/WeightIt>

BugReports <https://github.com/ngreifer/WeightIt/issues>

VignetteBuilder knitr

NeedsCompilation no

<span id="page-1-0"></span>Repository CRAN Date/Publication 2019-01-16 08:50:02 UTC

# R topics documented:

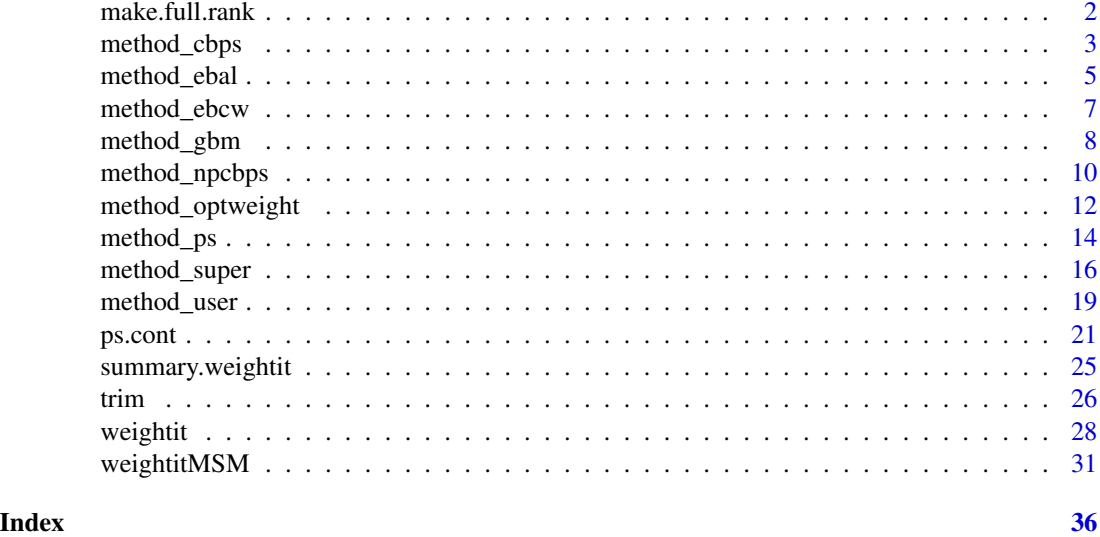

<span id="page-1-1"></span>make.full.rank *Make a matrix full rank*

### Description

When writing [user-defined methods](#page-18-1) for use with weightit, it may be necessary to take the potentially non-full rank covs data frame and make it full rank for use in a downstream function. This function performs that operation.

#### Usage

make.full.rank(mat, with.intercept = TRUE)

#### Arguments

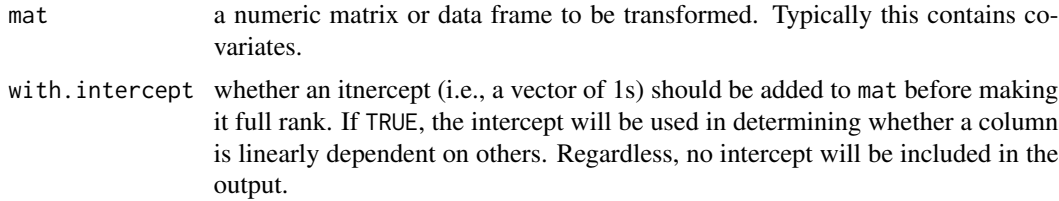

#### <span id="page-2-0"></span>method\_cbps 3

#### Details

make.full.rank makes a matrix full rank by removing columns one at a time and determining whether the rank of the matrix changes. If it does not, that column is deleted. First, all columns that only contain one value are deleted. Then, if with.intercept is set to TRUE, an intercept column is added to the matrix. After determining which columns can be removed without changing the rank of the matrix, a matrix is returned with only those columns (and not the added intercept).

See example at [method\\_user](#page-18-1).

#### Value

An object of the same type as mat containing only linearly independent columns.

#### Author(s)

Noah Greifer

#### See Also

link{method\_user}, link{model.matrix}

#### Examples

```
set.seed(1000)
c1 <- rbinom(10, 1, .4)
c2 < -1-c1c3 \leq -rnorm(10)c4 < -10*c3mat \leq data.frame(c1, c2, c3, c4)
make.full.rank(mat) #leaves c2 and c4
make.full.rank(mat, with.intercept = FALSE) #leaves c1, c2, and c4
```
<span id="page-2-1"></span>method\_cbps *Covariate Balancing Propensity Score Weighting*

#### **Description**

This page explains the details of estimating weights from covariate balancing propensity scores by setting method = "cbps" in the call to [weightit](#page-27-1) or [weightitMSM](#page-30-1). This method can be used with binary, multinomial, and continuous treatments.

In general, this method relies on estimating propensity scores using generalized method of moments and then converting those propensity scores into weights using a formula that depends on the desired estimand. This method relies on [CBPS](#page-0-0) from the CBPS package.

<span id="page-3-0"></span>Binary Treatments: For binary treatments, this method estimates the propensity scores and weights using [CBPS](#page-0-0). The following estimands are allowed: ATE, ATT, and ATC. The weights are taken from the output of the CBPS fit object. When the estimand is the ATE, the return propensity score is the probability of being in the "second" treatment group, i.e., levels(factor(treat))[2]; when the estimand is the ATC, the returned propensity score is the probability of being in the control (i.e., non-focal) group. When include.obj = TRUE, the returned object is the CBPS fit.

Multinomial Treatments: For multinomial treatments with three or four categories and when the estimand is the ATE, this method estimates the propensity scores and weights using one call to [CBPS](#page-0-0). For multinomial treatments with three or four categories or when the estimand is the ATT, this method estimates the propensity scores and weights using multiple calls to [CBPS](#page-0-0). The following estimands are allowed: ATE and ATT. The weights are taken from the output of the CBPS fit objects. When include.obj = TRUE, the returned object is either a single CBPS fit object if only one is used or a list of the CBPS fits if multiple are used.

Continuous Treatments: For continuous treatments, the generalized propensity score and weights are estimated using [CBPS](#page-0-0). When include.obj = TRUE, the returned object is the CBPS fit.

Longitudinal Treatments: For longitudinal treatments, the weights are the product of the weights estimated at each time point. This is not how [CBMSM](#page-0-0) in the CBPS package estimates weights for longitudinal treatments.

Sampling Weights: Sampling weights are supported through s.weights in all scenarios. See Note about sampling weights.

#### Additional Arguments

All arguments to CBPS can be passed through weightit or weightitMSM, with the following exceptions:

method in CBPS is replaced with the argument over in weightit. Setting over = FALSE in weightit is the equivalent of setting method = "exact" in CBPS.

sample.weights is ignored because sampling weights are passed using s.weights.

standardize is ignored.

All arguments take on the defaults of those in CBPS. It may be useful in many cases to set over = FALSE, especially with continuous treatments.

#### **Note**

When sampling weights are used with CBPS, the estimated weights already incorporate the sampling weights. When weightit is used with method = "cbps", the estimated weights are separated from the sampling weights, as they are with all other methods.

#### **References**

#### Binary treatments

Imai, K., & Ratkovic, M. (2014). Covariate balancing propensity score. Journal of the Royal Statistical Society: Series B (Statistical Methodology), 76(1), 243–263.

#### <span id="page-4-0"></span>method\_ebal 5

#### Multinomial Treatments

Imai, K., & Ratkovic, M. (2014). Covariate balancing propensity score. Journal of the Royal Statistical Society: Series B (Statistical Methodology), 76(1), 243–263.

#### Continuous treatments

Fong, C., Hazlett, C., & Imai, K. (2018). Covariate balancing propensity score for a continuous treatment: Application to the efficacy of political advertisements. The Annals of Applied Statistics, 12(1), 156–177. doi: [10.1214/17AOAS1101](http://doi.org/10.1214/17-AOAS1101)

#### See Also

[weightit](#page-27-1), [weightitMSM](#page-30-1)

#### Examples

```
library("cobalt")
data("lalonde", package = "cobalt")
#Balancing covariates between treatment groups (binary)
(W1 <- weightit(treat \sim age + educ + married +
                nodegree + re74, data = lalonde,
                method = "cbps", <i>estimand = "ATT")</i>)summary(W1)
bal.tab(W1)
#Balancing covariates with respect to race (multinomial)
(W2 \leq weightit(race \sim age + educ + married +
                nodegree + re74, data = lalonde,
                method = "cbps", estimand = "ATE"))
summary(W2)
bal.tab(W2)
#Balancing covariates with respect to re75 (continuous)
(W3 <- weightit(re75 \sim age + educ + married +
                nodegree + re74, data = lalonde,
                method = "cbps", over = FALSE))
summary(W3)
bal.tab(W3)
```
<span id="page-4-1"></span>method\_ebal *Entropy Balancing*

#### **Description**

This page explains the details of estimating weights using entropy balancing by setting method = "ebal" in the call to [weightit](#page-27-1) or [weightitMSM](#page-30-1). This method can be used with binary and multinomial treatments.

<span id="page-5-0"></span>In general, this method relies on estimating weights by minimizing the entropy of the weights subject to exact moment balancing constraints. This method relies on [ebalance](#page-0-0) from the **ebal** package.

Binary Treatments: For binary treatments, this method estimates the weights using [ebalance](#page-0-0). The following estimands are allowed: ATE, ATT, and ATC. The weights are taken from the output of the ebalance fit object. When the ATE is requested, ebalance is run twice, once for each treatment group. When include.obj = TRUE, the returned object is the ebal fit (or a list of the two fits when the estimand is the ATE).

Multinomial Treatments: For multinomial treatments, this method estimates the weights using [ebalance](#page-0-0). The following estimands are allowed: ATE and ATT. The weights are taken from the output of the ebalance fit objects. When the ATE is requested, ebalance is run once for each treatment group. When the ATT is requested, ebalance is run once for each non-focal (i.e., control) group. When include  $\phi$  = TRUE, the returned object is the list of ebalance fits.

Continuous Treatments: Continuous treatments are not supported.

Longitudinal Treatments: For longitudinal treatments, the weights are the product of the weights estimated at each time point. This method is not guaranteed to yield exact balance at each time point.

Sampling Weights: Sampling weights are supported through s.weights in all scenarios.

#### Additional Arguments

All argument to ebalance can be passed through weightit or weightitMSM, with the following exceptions:

base.weight is ignored because sampling weights are passed using s.weights.

All arguments take on the defaults of those in ebalance.

When standardize = TRUE in the call to weightit, [ebalance.trim](#page-0-0) is run on the resulting ebalance fit objects. Doing so can reduce the variability of the weights while maintaining covariate balance.

#### References

Hainmueller, J. (2012). Entropy Balancing for Causal Effects: A Multivariate Reweighting Method to Produce Balanced Samples in Observational Studies. Political Analysis, 20(1), 25–46. doi: [10.109](http://doi.org/10.1093/pan/mpr025)3/ [pan/mpr025](http://doi.org/10.1093/pan/mpr025)

#### See Also

[weightit](#page-27-1), [weightitMSM](#page-30-1)

#### <span id="page-6-0"></span>method\_ebcw 7

#### Examples

```
library("cobalt")
data("lalonde", package = "cobalt")
#Balancing covariates between treatment groups (binary)
(W1 \leq weightit(treat \sim age + educ + married +
                nodegree + re74, data = lalonde,
                method = "ebal", estimator = "ATT")summary(W1)
bal.tab(W1)
#Balancing covariates with respect to race (multinomial)
(W2 <- weightit(race \sim age + educ + married +
                nodegree + re74, data = lalonde,
                method = "ebal", estimand = "ATE",
                standardize = TRUE))
summary(W2)
bal.tab(W2)
```
<span id="page-6-1"></span>

method\_ebcw *Empirical Balancing Calibration Weighting*

#### Description

This page explains the details of estimating weights using entropy balancing by setting method = "ebal" in the call to [weightit](#page-27-1) or [weightitMSM](#page-30-1). This method can be used with binary and multinomial treatments.

In general, this method relies on estimating weights by minimizing a function of the weights subject to exact moment balancing constraints. This method relies on [ATE](#page-0-0) from the ATE package.

Binary Treatments: For binary treatments, this method estimates the weights using [ATE](#page-0-0) with ATT = TRUE. The following estimands are allowed: ATE, ATT, and ATC. The weights are taken from the output of the ATE fit object. When the ATE is requested, ATE is run twice, once for each treatment group. When include.obj = TRUE, the returned object is the ebal fit (or a list of the two fits when the estimand is the ATE).

Multinomial Treatments: For multinomial treatments, this method estimates the weights using [ATE](#page-0-0) with ATT = TRUE. The following estimands are allowed: ATE and ATT. The weights are taken from the output of the ATE fit objects. When the ATE is requested, ATE is run once for each treatment group. When the ATT is requested, ATE is run once for each non-focal (i.e., control) group. When include.obj = TRUE, the returned object is the list of ATE fits.

Continuous Treatments: Continuous treatments are not supported.

Longitudinal Treatments: For longitudinal treatments, the weights are the product of the weights estimated at each time point. This method is not guaranteed to yield exact balance at each time point.

Sampling Weights: Sampling weights are supported through s.weights in all scenarios.

#### <span id="page-7-0"></span>Additional Arguments

All argument to ATE can be passed through weightit or weightitMSM, with the following exceptions:

ATT is ignored because the estimand is passed using estimand.

All arguments take on the defaults of those in ATE.

#### **References**

Chan, K. C. G., Yam, S. C. P., & Zhang, Z. (2016). Globally efficient non-parametric inference of average treatment effects by empirical balancing calibration weighting. Journal of the Royal Statistical Society: Series B (Statistical Methodology), 78(3), 673–700. doi: [10.1111/rssb.12129](http://doi.org/10.1111/rssb.12129)

#### See Also

[weightit](#page-27-1), [weightitMSM](#page-30-1)

#### Examples

```
library("cobalt")
data("lalonde", package = "cobalt")
#Balancing covariates between treatment groups (binary)
(W1 \leq weightit(treat \sim age + educ + married +
                nodegree + re74, data = lalonde,
                method = "ebcw", estimand = "ATT"))
summary(W1)
bal.tab(W1)
#Balancing covariates with respect to race (multinomial)
(W2 <- weightit(race \sim age + educ + married +
                nodegree + re74, data = lalonde,
                method = "ebcw",  \; estimated = "ATE")summary(W2)
bal.tab(W2)
```
<span id="page-7-1"></span>method\_gbm *Propensity Score Weighting Using Generalized Boosted Models*

#### Description

This page explains the details of estimating weights from generalized boosted model-based propensity scores by setting method = "gbm" in the call to [weightit](#page-27-1) or [weightitMSM](#page-30-1). This method can be used with binary, multinomial, and continuous treatments.

In general, this method relies on estimating propensity scores using generalized boosted modeling and then converting those propensity scores into weights using a formula that depends on the desired estimand. For binary and multinomial treatments, this method relies on [ps](#page-0-0) from the twang package.

#### <span id="page-8-0"></span>method\_gbm 9

For continuous treatments, this method relies on ps. cont from WeightIt. The algorithm involves choosing a balance criterion to optimize so that balance, rather than prediction, is prioritized.

Binary Treatments: For binary treatments, this method estimates the propensity scores using [ps](#page-0-0). The following estimands are allowed: ATE, ATT, and ATC. The weights for the ATE, ATT, and ATC are computed from the estimated propensity scores using the standard formulas. When the estimand is the ATE, the return propensity score is the probability of being in the "second" treatment group, i.e., levels(factor(treat))[2]; when the estimand is the ATC, the returned propensity score is the probability of being in the control (i.e., non-focal) group. When  $include. obj = TRUE, the returned object is the ps fit.$ 

Multinomial Treatments: For multinomial treatments, this method estimates the propensity scores using multiple calls to [ps](#page-0-0) (which is the same thing that [mnps](#page-0-0) in **twang** does behind the scenes). The following estimands are allowed: ATE and ATT. The weights are computed from the estimated propensity scores using the standard formulas. When include.obj = TRUE, the returned object is a list of the ps fits.

Continuous Treatments: For continuous treatments, the generalized propensity score is estimated using [ps.cont](#page-20-1). When include.obj = TRUE, the returned object is the ps.cont fit.

Longitudinal Treatments: For longitudinal treatments, the weights are the product of the weights estimated at each time point, which is what [iptw](#page-0-0) in twang does behind the scenes.

Sampling Weights: Sampling weights are supported through s.weights in all scenarios.

#### Additional Arguments

Any argument to ps or ps.cont can be passed through weightit or weightitMSM. The argument stop.method is required, and, in contrast to ps and ps.cont, can only be of length 1. If not provided, a default will be used ("es.mean" for binary and multinomial treatments and "s.mean.z" for continuous treatments).

sampw is ignored because sampling weights are passed using s.weights.

All other arguments take on the defaults of those in ps and ps.cont. The main arguments of interest are n.trees and interaction.depth, and increasing them improves performance.

#### **Note**

The weights may be very slightly different from those estimated by a call to ps, but this difference is inconsequential.

#### References

#### Binary treatments

McCaffrey, D. F., Ridgeway, G., & Morral, A. R. (2004). Propensity Score Estimation With Boosted Regression for Evaluating Causal Effects in Observational Studies. Psychological Methods, 9(4), 403–425. doi: [10.1037/1082989X.9.4.403](http://doi.org/10.1037/1082-989X.9.4.403)

#### Multinomial Treatments

<span id="page-9-0"></span>McCaffrey, D. F., Griffin, B. A., Almirall, D., Slaughter, M. E., Ramchand, R., & Burgette, L. F. (2013). A Tutorial on Propensity Score Estimation for Multiple Treatments Using Generalized Boosted Models. Statistics in Medicine, 32(19), 3388–3414. doi: [10.1002/sim.5753](http://doi.org/10.1002/sim.5753)

#### Continuous treatments

Zhu, Y., Coffman, D. L., & Ghosh, D. (2015). A Boosting Algorithm for Estimating Generalized Propensity Scores with Continuous Treatments. Journal of Causal Inference, 3(1).

#### See Also

[weightit](#page-27-1), [weightitMSM](#page-30-1)

#### Examples

```
library("cobalt")
data("lalonde", package = "cobalt")
#Balancing covariates between treatment groups (binary)
(W1 \leq weightit(treat \sim age + educ + married +
                nodegree + re74, data = lalonde,
                method = "gbm", estimand = "ATT",
                stop.method = "es.max"))
summary(W1)
bal.tab(W1)
#Balancing covariates with respect to race (multinomial)
(W2 \leq weightit(race \sim age + educ + married +
                nodegree + re74, data = lalonde,
                method = "gbm", estimand = "ATE",
                stop.method = "ks.mean"))
summary(W2)
bal.tab(W2)
#Balancing covariates with respect to re75 (continuous)
(W3 <- weightit(re75 \sim age + educ + married +
                nodegree + re74, data = lalonde,
                method = "gbm", use.kernel = TRUE,stop.method = "p.max")summary(W3)
bal.tab(W3)
```
<span id="page-9-1"></span>method\_npcbps *Nonparametric Covariate Balancing Propensity Score Weighting*

#### Description

This page explains the details of estimating weights from nonparametric covariate balancing propensity scores by setting method = "npcbps" in the call to [weightit](#page-27-1) or [weightitMSM](#page-30-1). This method can be used with binary, multinomial, and continuous treatments.

#### <span id="page-10-0"></span>method\_npcbps 11

In general, this method relies on estimating weights by maximizing the empirical likelihood of the data subject to balance constraints. This method relies on [npCBPS](#page-0-0) from the CBPS package.

Binary Treatments: For binary treatments, this method estimates the weights using [npCBPS](#page-0-0). The ATE is the only estimand allowed. The weights are taken from the output of the npCBPS fit object. When  $include.$  obj = TRUE, the returned object is the npCBPS fit.

Multinomial Treatments: For multinomial treatments, this method estimates the weights using [npCBPS](#page-0-0). The ATE is the only estimand allowed. The weights are taken from the output of the npCBPS fit object. When include.obj = TRUE, the returned object is the npCBPS fit.

Continuous Treatments: For continuous treatments, this method estimates the weights using [npCBPS](#page-0-0). The weights are taken from the output of the npCBPS fit object. When include.obj = TRUE, the returned object is the npCBPS fit.

Longitudinal Treatments: For longitudinal treatments, the weights are the product of the weights estimated at each time point. This is not how [CBMSM](#page-0-0) in the CBPS package estimates weights for longitudinal treatments.

Sampling Weights: Sampling weights are not supported.

#### Additional Arguments

All argument to npCBPS can be passed through weightit or weightitMSM.

All arguments take on the defaults of those in npCBPS.

#### References

Fong, C., Hazlett, C., & Imai, K. (2018). Covariate balancing propensity score for a continuous treatment: Application to the efficacy of political advertisements. The Annals of Applied Statistics, 12(1), 156–177. doi: [10.1214/17AOAS1101](http://doi.org/10.1214/17-AOAS1101)

#### See Also

[weightit](#page-27-1), [weightitMSM](#page-30-1)

#### Examples

```
library("cobalt")
data("lalonde", package = "cobalt")
#Balancing covariates between treatment groups (binary)
```

```
(W1 \leq weightit(treat \sim age + educ + married +
                nodegree + re74, data = lalonde,
                method = "npcbps", estimand = "ATE"))
summary(W1)
bal.tab(W1)
```

```
#Balancing covariates with respect to race (multinomial)
(W2 \leq - weightit(race \sim age + educ + married +
```

```
nodegree + re74, data = lalonde,
                 method = "npcbps", <i>estimand = "ATE")</i>)summary(W2)
bal.tab(W2)
```
<span id="page-11-1"></span>method\_optweight *Optimization-Based Weighting*

#### Description

This page explains the details of estimating optimization-based weights by setting method = "optweight" in the call to [weightit](#page-27-1) or [weightitMSM](#page-30-1). This method can be used with binary, multinomial, and continuous treatments.

In general, this method relies on estimating weights by solving a quadratic programming problem subject to approximate or exact balance constraints. This method relies on [optweight](#page-0-0) from the optweight package.

Because optweight offers finer control and uses the same syntax as weightit, it is recommended that [optweight](#page-0-0) be used instead of weightit with method = "optweight".

Binary Treatments: For binary treatments, this method estimates the weights using [optweight](#page-0-0). The following estimands are allowed: ATE, ATT, and ATC. The weights are taken from the output of the optweight fit object. When include.obj =  $TRUE$ , the returned object is the optweight fit.

Multinomial Treatments: For multinomial treatments, this method estimates the weights using [optweight](#page-0-0). The following estimands are allowed: ATE and ATT. The weights are taken from the output of the optweight fit object. When include  $obj = TRUE$ , the returned object is the optweight fit.

Continuous Treatments: For binary treatments, this method estimates the weights using [optweight](#page-0-0). The weights are taken from the output of the optweight fit object. When include.obj = TRUE, the returned object is the optweight fit.

Longitudinal Treatments: For longitudinal treatments, optweight estimates weights that simultaneously satisfy balance constraints at all time points, so only one model is fit to obtain the weights. Using method = "optweight" in weightitMSM cause is.MSM.method to be set to TRUE by default. Setting it to FALSE will run one model for each time point and multiply the weights together, a method that is not recommended.

Sampling Weights: Sampling weights are supported through s.weights in all scenarios.

#### Additional Arguments

All arguments to optweight can be passed through weightit or weightitMSM, with the following exception:

targets cannot be used and is ignored.

All arguments take on the defaults of those in optweight.

#### <span id="page-12-0"></span>**Note**

The specification of tols differs between weightit and optweight. In weightit, one tolerance value should be included per level of each factor variable, whereas in optweight, all levels of a factor are given the same tolerance, and only one value needs to be supplied for a factor variable. Because of the potential for confusion and ambiguity, it is recommended to only supply one value for tols in weightit that applies to all variables. For finer control, use optweight directly.

With point treatments, the returned fit object when include.obj = TRUE is an optweight obj, but with longitudinal treatments, the returned object is the output of a call to optweight. fit.

Seriously, just use [optweight](#page-0-0).

#### References

Zubizarreta, J. R. (2015). Stable Weights that Balance Covariates for Estimation With Incomplete Outcome Data. Journal of the American Statistical Association, 110(511), 910–922. doi: [10.1080/](http://doi.org/10.1080/01621459.2015.1023805) [01621459.2015.1023805](http://doi.org/10.1080/01621459.2015.1023805)

#### See Also

[weightit](#page-27-1), [weightitMSM](#page-30-1)

#### Examples

```
library("cobalt")
data("lalonde", package = "cobalt")
#Balancing covariates between treatment groups (binary)
(W1 <- weightit(treat \sim age + educ + married +
                nodegree + re74, data = lalonde,
                method = "optweight", estimand = "ATT",
                tols = 0)summary(W1)
bal.tab(W1)
#Balancing covariates with respect to race (multinomial)
(W2 <- weightit(race \sim age + educ + married +
                nodegree + re74, data = lalonde,
                method = "optweight", estimand = "ATE",
                tols = .01)summary(W2)
bal.tab(W2)
#Balancing covariates with respect to re75 (continuous)
(W3 \le weightit(re75 \sim age + educ + married +
                nodegree + re74, data = lalonde,
                method = "optweight", tols = .05))
summary(W3)
bal.tab(W3)
```
#### <span id="page-13-1"></span><span id="page-13-0"></span>Description

This page explains the details of estimating weights from generalized linear model-based propensity scores by setting method = " $ps$ " in the call to [weightit](#page-27-1) or [weightitMSM](#page-30-1). This method can be used with binary, multinomial, and continuous treatments.

In general, this method relies on estimating propensity scores with a parametric generalized linear model and then converting those propensity scores into weights using a formula that depends on the desired estimand. For binary and multinomial treatments, a binomial or multinomial regression model is used to estimate the propensity scores as the predicted probability of being in each treatment given the covariates. For continuous treatments, a generalized linear model is used to estimate generalized propensity scores as the conditional density of treatment given the covariates.

Binary Treatments: For binary treatments, this method estimates the propensity scores using [glm](#page-0-0). An additional argument is link, which uses the same options as link in [family](#page-0-0). The default link is "logit", but others, including "probit", are allowed. The following estimands are allowed: ATE, ATT, ATC, ATO, and ATM. The weights for the ATE, ATT, and ATC are computed from the estimated propensity scores using the standard formulas, the weights for the ATO are computed as in Li & Li  $(2018)$ , and the weights for the ATM (i.e., average treatment effect in the equivalent sample "pair-matched" with calipers) are computed as in Yoshida et al (2017). When  $include. obj = TRUE, the returned object is the glm fit.$ 

Multinomial Treatments: For multinomial treatments, the propensity scores are estimated using multinomial regression from one of two functions depending on the requested link: for logit ("logit") and probit ("probit") links, mlogit from the mlogit package is used, and for the Bayesian probit ("bayes.probit") link, mnp from the MNP package is used. If mlogit in not installed, a series of binomial regressions using glm will be run instead, with estimated propensities normalized to sum to 1. These are the only three links allowed for multinomial treatments at this time. (These methods can fail to converge, yielding errors that may seem foreign.) The following estimands are allowed: ATE, ATT, ATO, and ATM. The weights for each estimand are computed using the standard formulas or those mentioned above. When include.obj = TRUE, the returned object is the fit object from mlogit or mnp or the list of glm fit objects if binomial models are used.

Continuous Treatments: For continuous treatments, the generalized propensity score is estimated using linear regression. In addition, kernel density estimation can be used instead of assuming a normal density for the numerator and denominator of the generalized propensity score by setting use.kernel = TRUE. Other arguments to [density](#page-0-0) can be specified to refine the density estimation parameters. plot = TRUE can be specified to plot the density for the numerator and denominator, which can be helpful in diagnosing extreme weights. When include.obj = TRUE, the returned object is the glm fit from denominator model.

Longitudinal Treatments: For longitudinal treatments, the weights are the product of the weights estimated at each time point.

<span id="page-14-0"></span>Sampling Weights: Sampling weights are supported through s.weights in all scenarios except for multinomial treatments with link = "bayes.probit". Warning messages may appear otherwise about non-integer successes, and these can be ignored.

#### Additional Arguments

The following additional arguments can be specified:

- link The link used in the generalized linear model for the propensity scores. For binary treatments, link can be any of those allowed by binomial. For multinomial treatments, link can be "logit", "probit", or "bayes.probit". For continuous treatments, link can be any of those allowed by gaussian.
- use.kernel If TRUE, uses kernel density estimation through [density](#page-0-0) to estimate the numerator and denominator densities for the weights with continuous treatments. If FALSE, assumes a normal distribution.
- bw, adjust, kernel, n If use.kernel = TRUE with continuous treatments, the arguments to [density](#page-0-0). The defaults are the same as those in density except that n is 10 times the number of units in the sample.
- plot If use.kernel = TRUE with continuous treatments, whether to plot the estimated density.

#### References

#### Binary treatments

- estimand = "ATO"

Li, F., Morgan, K. L., & Zaslavsky, A. M. (2016). Balancing Covariates via Propensity Score Weighting. Journal of the American Statistical Association, 0(ja), 0–0.

- estimand = "ATM"

Li, L., & Greene, T. (2013). A Weighting Analogue to Pair Matching in Propensity Score Analysis. The International Journal of Biostatistics, 9(2). doi: [10.1515/ijb20120030](http://doi.org/10.1515/ijb-2012-0030)

- Other estimands

Austin, P. C. (2011). An Introduction to Propensity Score Methods for Reducing the Effects of Confounding in Observational Studies. Multivariate Behavioral Research, 46(3), 399–424. doi: [10.1080/](http://doi.org/10.1080/00273171.2011.568786) [00273171.2011.568786](http://doi.org/10.1080/00273171.2011.568786)

#### Multinomial Treatments

- estimand = "ATO"

Li, F., & Li, F. (2018). Propensity Score Weighting for Causal Inference with Multi-valued Treatments. ArXiv:1808.05339 [Stat]. Retrieved from http://arxiv.org/abs/1808.05339

- estimand = "ATM"

Yoshida, K., Hernández-Díaz, S., Solomon, D. H., Jackson, J. W., Gagne, J. J., Glynn, R. J., & Franklin, J. M. (2017). Matching weights to simultaneously compare three treatment groups: Comparison to three-way matching. Epidemiology (Cambridge, Mass.), 28(3), 387–395. doi: [10.1097/](http://doi.org/10.1097/EDE.0000000000000627) [EDE.0000000000000627](http://doi.org/10.1097/EDE.0000000000000627)

- Other estimands

<span id="page-15-0"></span>McCaffrey, D. F., Griffin, B. A., Almirall, D., Slaughter, M. E., Ramchand, R., & Burgette, L. F. (2013). A Tutorial on Propensity Score Estimation for Multiple Treatments Using Generalized Boosted Models. Statistics in Medicine, 32(19), 3388–3414. doi: [10.1002/sim.5753](http://doi.org/10.1002/sim.5753)

#### Continuous treatments

 $method = "ps"$ 

Robins, J. M., Hernán, M. Á., & Brumback, B. (2000). Marginal Structural Models and Causal Inference in Epidemiology. Epidemiology, 11(5), 550–560.

#### See Also

[weightit](#page-27-1), [weightitMSM](#page-30-1)

#### Examples

```
library("cobalt")
data("lalonde", package = "cobalt")
#Balancing covariates between treatment groups (binary)
(W1 \le weightit(treat \sim age + educ + married +
                nodegree + re74, data = lalonde,
                method = "ps", estimand = "ATT",
                link = "probit")summary(W1)
bal.tab(W1)
#Balancing covariates with respect to race (multinomial)
(W2 \leq weightit(race \sim age + educ + married +
                nodegree + re74, data = lalonde,
                method = "ps", estimand = "ATE"))
summary(W2)
bal.tab(W2)
#Balancing covariates with respect to re75 (continuous)
(W3 <- weightit(re75 \sim age + educ + married +
                nodegree + re74, data = lalonde,
                method = "ps", use.kernel = TRUE))
summary(W3)
bal.tab(W3)
```
<span id="page-15-1"></span>method\_super *Propensity Score Weighting Using SuperLearner*

#### **Description**

This page explains the details of estimating weights from SuperLearner-based propensity scores by setting method = "super" in the call to [weightit](#page-27-1) or [weightitMSM](#page-30-1). This method can be used with binary, multinomial, and continuous treatments.

#### <span id="page-16-0"></span>method\_super 17

In general, this method relies on estimating propensity scores using the SuperLearner algorithm for stacking predictions and then converting those propensity scores into weights using a formula that depends on the desired estimand. For binary and multinomial treatments, one or more binary classification algorithms are used to estimate the propensity scores as the predicted probability of being in each treatment given the covariates. For continuous treatments, a regression algorithm is used to estimate generalized propensity scores as the conditional density of treatment given the covariates.

Binary Treatments: For binary treatments, this method estimates the propensity scores using [SuperLearner](#page-0-0) in the SuperLearner package. The following estimands are allowed: ATE, ATT, ATC, ATO, and ATM. The weights for the ATE, ATT, and ATC are computed from the estimated propensity scores using the standard formulas, the weights for the ATO are computed as in Li & Li (2018), and the weights for the ATM (i.e., average treatment effect in the equivalent sample "pairmatched" with calipers) are computed as in Yoshida et al  $(2017)$ . When include.obj = TRUE, the returned object is the SuperLearner fit.

Multinomial Treatments: For multinomial treatments, the propensity scores are estimated using several calls to [SuperLearner](#page-0-0), one for each treatment group, and the treatment probabilities are normalized to sum to 1. The following estimands are allowed: ATE, ATT, ATO, and ATM. The weights for each estimand are computed using the standard formulas or those mentioned above. When include.obj = TRUE, the returned object is the list of fit object from the SuperLearner calls.

Continuous Treatments: For continuous treatments, the generalized propensity score is estimated using [SuperLearner](#page-0-0). In addition, kernel density estimation can be used instead of assuming a normal density for the numerator and denominator of the generalized propensity score by setting use.kernel = TRUE. Other arguments to [density](#page-0-0) can be specified to refine the density estimation parameters. plot = TRUE can be specified to plot the density for the numerator and denominator, which can be helpful in diagnosing extreme weights. When include.obj = TRUE, the returned object is the [SuperLearner](#page-0-0) fit from denominator model.

Longitudinal Treatments: For longitudinal treatments, the weights are the product of the weights estimated at each time point.

Sampling Weights: Sampling weights are supported through s.weights in all scenarios.

#### Additional Arguments

An argument to SL.library must be supplied. To see a list of available entries, use [listWrappers](#page-0-0).

All arguments to SuperLearner can be passed through weightit or weightitMSM, with the following exceptions:

method in SuperLearner is replaced with the argument SL.method in weightit.

obsWeights is ignored because sampling weights are passed using s.weights.

The following additional arguments can be specified:

use.kernel If TRUE, uses kernel density estimation through [density](#page-0-0) to estimate the numerator and denominator densities for the weights with continuous treatments. If FALSE, assumes a normal distribution.

<span id="page-17-0"></span>bw, adjust, kernel, n If use.kernel = TRUE with continuous treatments, the arguments to [density](#page-0-0). The defaults are the same as those in density except that n is 10 times the number of units in the sample.

plot If use.kernel = TRUE with continuous treatments, whether to plot the estimated density.

#### References

Pirracchio, R., Petersen, M. L., & van der Laan, M. (2015). Improving Propensity Score Estimators' Robustness to Model Misspecification Using Super Learner. American Journal of Epidemiology, 181(2), 108–119. doi: [10.1093/aje/kwu253](http://doi.org/10.1093/aje/kwu253)

#### See Also

[weightit](#page-27-1), [weightitMSM](#page-30-1)

#### Examples

```
library("cobalt")
data("lalonde", package = "cobalt")
#Balancing covariates between treatment groups (binary)
(W1 <- weightit(treat \sim age + educ + married +
                nodegree + re74, data = lalonde,
                method = "super", estimand = "ATT",
                SL.library = c("SL.glm", "SL.gam",
                                "SL.knn")))
summary(W1)
bal.tab(W1)
#Balancing covariates with respect to race (multinomial)
(W2 \leq weightit(race \sim age + educ + married +
                nodegree + re74, data = lalonde,
                method = "super", estimand = "ATE",
                SL.library = c("SL.glm", "SL.gam",
                                "SL.knn")))
summary(W2)
bal.tab(W2)
#Balancing covariates with respect to re75 (continuous)
(W3 \leq weightit(re75 \sim age + educ + married +
                nodegree + re74, data = lalonde,
                method = "super", use.kernel = TRUE,
                SL.library = c("SL.glm", "SL.gam",
                                "SL.ridge")))
summary(W3)
bal.tab(W3)
```
<span id="page-18-1"></span><span id="page-18-0"></span>

#### **Description**

This page explains the details of estimating weights using a user-defined function. The function must take in arguments that are passed to it by weightit or weightitMSM and return a vector of weights or a list containing the weights.

To supply user-defined function, the function object should be entered directly to method; for example, for a function fun, method  $=$  fun.

Point Treatments: The following arguments are automatically passed to the user-defined function, which should have named parameters corresponding to them:

- treat: a vector of treatment status for each unit. This comes directly from the left hand side of the formula passed to weightit and so will have it's type (e.g., numeric, factor, etc.), which may need to be converted.
- covs: a data frame of covariate values for each unit. This comes directly from the right hand side of the formula passed to weightit. The covariates are processed so that all columns are numeric; all factor variables are split into dummies and all interactions are evaluated. All levels of factor variables are given dummies, so the matrix of the covariates is not full rank. Users can use make. full.rank, which accepts a numeric matrix or data frame and removes columns to make it full rank, if a full rank covariate matrix is desired.
- s.weights: a numeric vector of sampling weights, one for each unit.
- ps: a numeric vector of propensity scores.
- subset: a logical vector the same length as treat that is TRUE for units to be included in the estimation and FALSE otherwise. This is used to subset the input objects when exact is used. treat, covs, s.weights, and ps, if supplied, will already have been subsetted by subset.
- estimand: a character vector of length 1 containing the desired estimand. The characters will have been converted to uppercase. If "ATC" was supplied to estimand, weightit sets focal to the control level (usually 0 or the lowest level of treat) and sets estimand to "ATT".
- focal: a character vector of length 1 containing the focal level of the treatment when the estimand is the ATT (or the ATC as detailed above). weightit ensures the value of focal is a level of treat.
- stabilize: a logical vector of length 1. It is not processed by weightit before it reaches the fitting function.
- moments: a numeric vector of length 1. It is not processed by weightit before it reaches the fitting function except that as.integer is applied to it. This is used in other methods to determine whether polynomials of the entered covariates are to be used in the weight estimation.
- int: a logical vector of length 1. It is not processed by weightit before it reaches the fitting function. This is used in other methods to determine whether interactions of the entered covariates are to be used in the weight estimation.

None of these parameters are required to be in the fitting function. These are simply those that are automatically available.

In addition, any additional arguments supplied to weightit will be passed on to the fitting function. weightit ensures the arguments correspond to the parameters of the fitting function and throws an error if an incorrectly named argument is supplied and the fitting function doesn't include ... as a parameter.

The fitting function must output either a numeric vector of weights or a list (or list-like object) with an entry named wither "w" or "weights". If a list, the list can contain other named entries, but only entries named "w", "weights", "ps", and "fit.obj" will be processed. "ps" is a vector of propensity scores and "fit.obj" should be an object used in the fitting process that a user may want to examine and that is included in the weightit output object as "obj" when include.obj = TRUE. The "ps" and "fit.obj" components are optional, but "weights" or "w" is required.

Longitudinal Treatments: Longitudinal treatments can be handled either by running the fitting function for point treatments for each time point and multiplying the resulting weights together or by running a method that accommodates multiple time points and outputs a single set of weights. For the former, weightitMSM can be used with the user-defined function just as it is with weightit. The latter method is not yet accommodated by weightitMSM, but will be someday, maybe.

#### See Also

#### [weightit](#page-27-1), [weightitMSM](#page-30-1)

#### Examples

```
library("cobalt")
data("lalonde", package = "cobalt")
#A user-defined version of method = "ps"
my.ps <- function(treat, covs, estimand, focal = NULL) {
 covs <- make.full.rank(covs)
 d <- data.frame(treat, covs)
 f \leftarrow formula(d)ps \leq glm(f, data = d, family = "binomial")$fitted
 if (estimand == "ATT") w \leftarrow ifelse(treat == focal, 1, ps/(1-ps))
 else if (estimand == "ATE") w \leftarrow ifelse(treat == 1, 1/ps, 1/(1-ps))
 return(list(w = w, ps = ps))}
#Balancing covariates between treatment groups (binary)
(W1 <- weightit(treat \sim age + educ + married +
                nodegree + re74, data = lalonde,
                method = my.ps, estimator = "ATT")summary(W1)
bal.tab(W1)
library("twang")
data("iptwExWide", package = "twang")
(W2 <- weightitMSM(list(tx1 \sim age + gender + use0,
                      tx2 - tx1 + use1 + age + gender + use0,tx3 - tx2 + use2 + tx1 + use1 + age + gender + use0,
```
<span id="page-19-0"></span>

```
data = iptwExWide,
method = my.py)
```
<span id="page-20-0"></span>summary(W2) bal.tab(W2)

<span id="page-20-1"></span>ps.cont *Generalized Propensity Score Estimation using GBM*

#### Description

ps.cont calculates generalized propensity scores and corresponding weights using boosted linear regression as implemented in [gbm](#page-0-0). This function extends [ps](#page-0-0) in twang to continuous treatments. The syntax and output are largely the same. The GBM parameter defaults are those found in Zhu, Coffman, & Ghosh (2015).

#### Usage

```
ps.cont(formula, data,
        n.trees = 20000,
        interaction.depth = 4,
        shrinkage = 0.0005,
        bag.fraction = 1,
        print<math>level = 0,
        verbose = FALSE,
        stop.method,
        sampw = NULL,
        optimize = 1,
        use.kernel = FALSE,
        ...)
## S3 method for class 'ps.cont'
summary(object, ...)
## S3 method for class 'ps.cont'
plot(x, \ldots)## S3 method for class 'ps.cont'
boxplot(x, ...)
```
#### Arguments

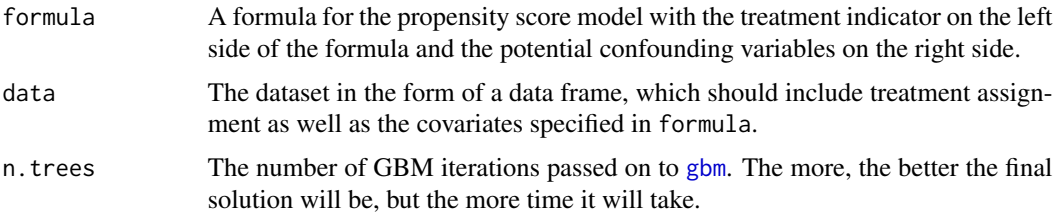

<span id="page-21-0"></span>22 ps.cont

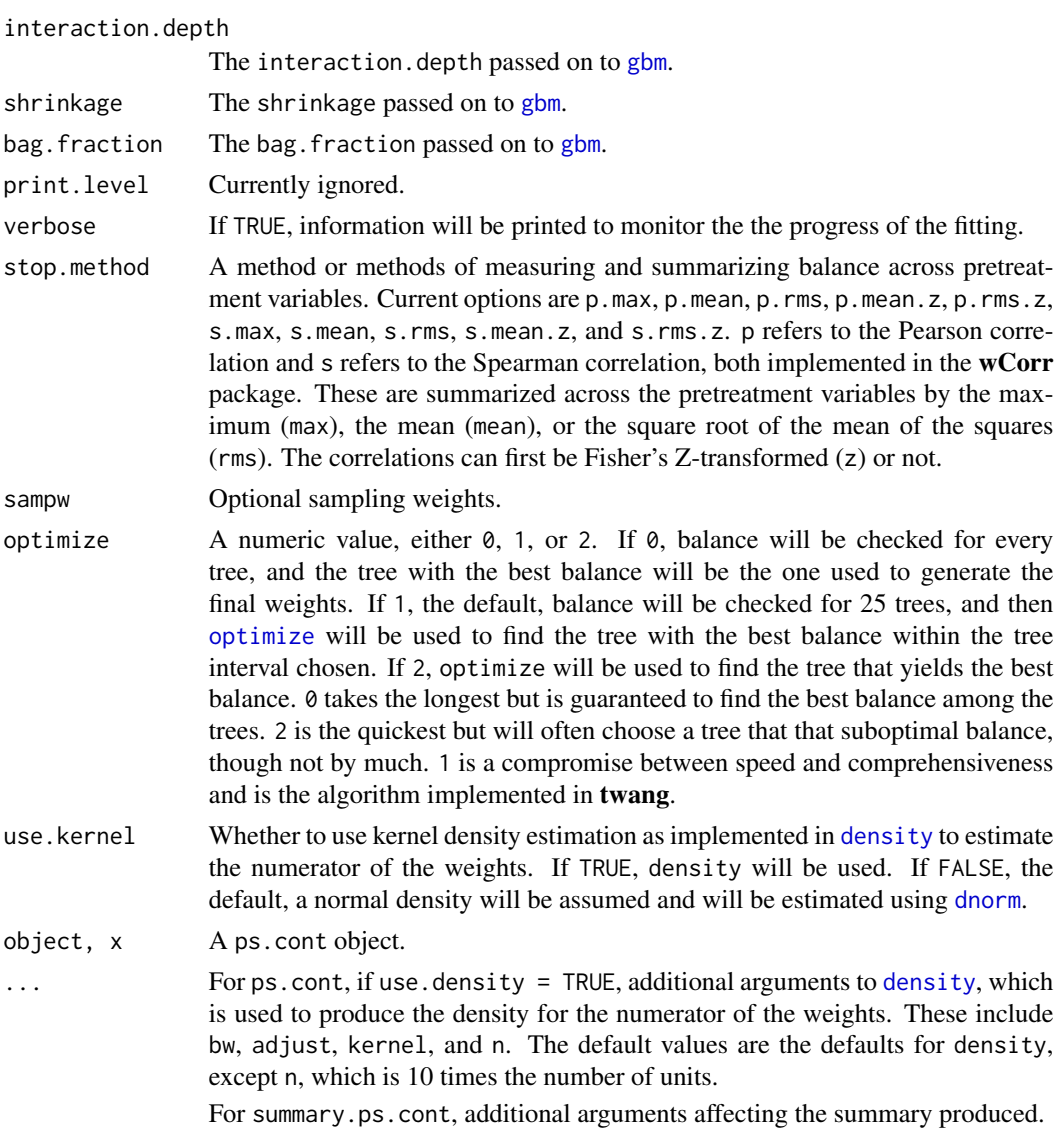

#### Details

ps.cont extends ps in twang to continuous treatments. It estimates weights from a series of trees and then outputs the weights that optimize a user-set criterion. The criterion employed involves the correlation between the treatment and each covariate. In a fully balanced sample, the treatment will have a correlation of 0 with covariates sufficient for removing confounding. Zhu, Coffman, & Ghosh (2015), who were the first to describe GBM for propensity score weighting with continuous treatments, recommend this procedure and provided R code to implement the methods they describe. ps.cont adapts their syntax to make it consistent with that of ps in twang. As in Zhu et al. (2015), when the Pearson correlation is requested, weighted biserial correlations will be computed for binary covariates.

The weights are estimated as the marginal density of the treatment divided by the conditional density of the treatment on the covariates for each unit. For the marginal density, a kernel density estimator

#### <span id="page-22-0"></span>ps.cont 23

can be implemented using the [density](#page-0-0) function. For the conditional density, a Gaussian density is assumed. Note that with treatment with outlying values, extreme weights can be produced, so it is important to examine the weights and trim them if necessary.

It is recommended to use as many trees as possible, though this requires more computation time, especially with use.optimize set to 0. There is little difference between using Pearson and Spearman correlations or between using the raw correlations and the Z-transformed correlations. Typically the only gbm-related options that should be changed are the interaction depth and number of trees.

summary.ps.cont compresses the information in the desc component of the ps.cont object into a short summary table describing the size of the dataset and the quality of the generalized propensity score weights, in a similar way to [summary.ps](#page-0-0).

plot.ps.cont and boxplot.ps.cont function almost identically to [plot.ps](#page-0-0) and [boxplot.ps](#page-0-0). See the help pages there for more information. Note that for plot.ps, only options 1, 2, and 6 are available for the plots argument. When use optimize  $= 2$ , option 1 is not available.

#### Value

Returns an object of class ps and ps.cont, a list containing

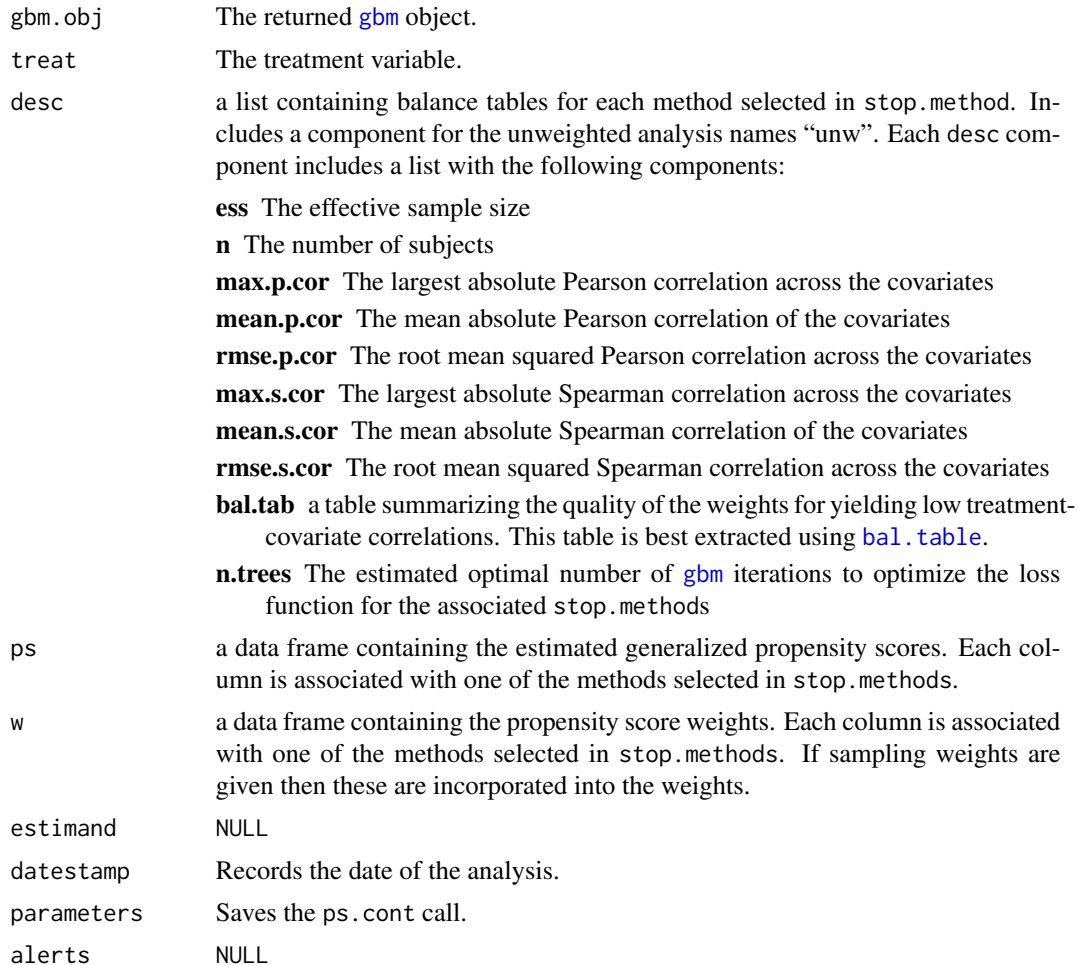

<span id="page-23-0"></span>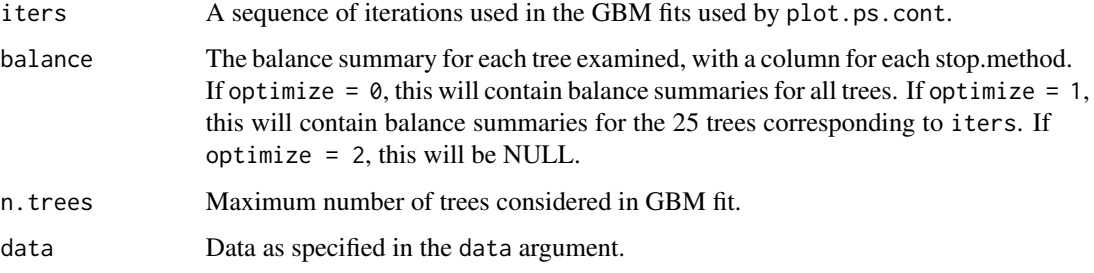

The NULL entries exist so the output object is similar to that of ps in twang.

#### Author(s)

#### Noah Greifer

ps.cont is heavily adapted from the R code in Zhu, Coffman, & Ghosh (2015). In contrast with their code, ps.cont uses weighted Pearson and Spearman correlations rather than probability weighted bootstrapped correlations, allows for different degrees of optimization in searching for the best solution, and allows for the use of kernel density estimation for the generalized propensity score. ps.cont also takes inspiration from ps in twang.

#### References

Zhu, Y., Coffman, D. L., & Ghosh, D. (2015). A Boosting Algorithm for Estimating Generalized Propensity Scores with Continuous Treatments. Journal of Causal Inference, 3(1). doi: [10.1515/](http://doi.org/10.1515/jci-2014-0022) [jci20140022](http://doi.org/10.1515/jci-2014-0022)

#### See Also

[weightit](#page-27-1) for its implementation using weightit syntax. [ps](#page-0-0) and [mnps](#page-0-0) for GBM with binary and multinomial treatments. [gbm](#page-0-0) for the underlying machinery and explanation of the parameters.

#### Examples

```
## Not run:
library("cobalt")
data("lalonde", package = "cobalt")
#Balancing covariates with respect to re75
psc.out \leq ps.cont(re75 \sim age + educ + married +
                nodegree + race + re74, data = lalonde,
                stop.method = c("p.mean", "p.max"),
                use.optimize = 2)
summary(psc.out)
twang::bal.table(psc.out) #twang's bal.table
## End(Not run)
```
#### <span id="page-24-0"></span>Description

summary generates a summary of the weightit or weightitMSM object to evaluate the properties of the estimated weights.

#### Usage

```
## S3 method for class 'weightit'
summary(object, top = 5,
        ignore.s.weights = FALSE, ...)
## S3 method for class 'summary.weightit'
print(x, \ldots)## S3 method for class 'weightitMSM'
summary(object, top = 5,
        ignore.s.weights = FALSE, ...)
## S3 method for class 'summary.weightitMSM'
print(x, \ldots)
```
#### Arguments

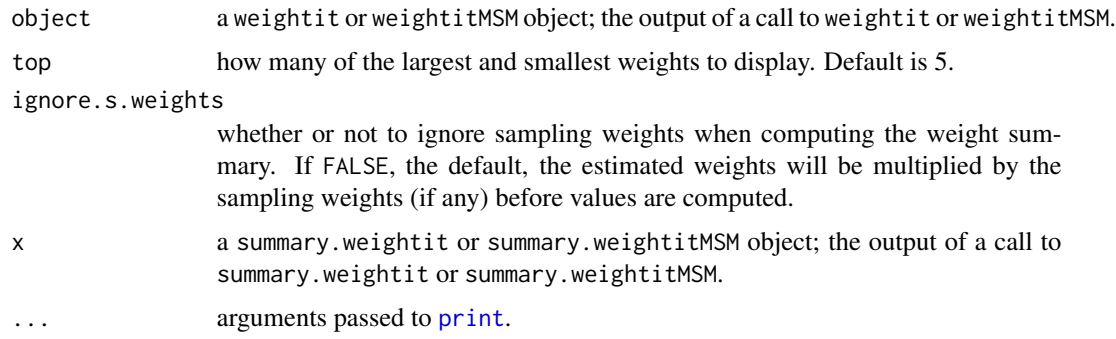

#### Value

For point treatments (i.e., weightit objects), a summary.weightit object with the following elements:

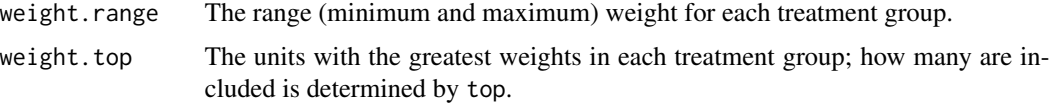

<span id="page-25-0"></span>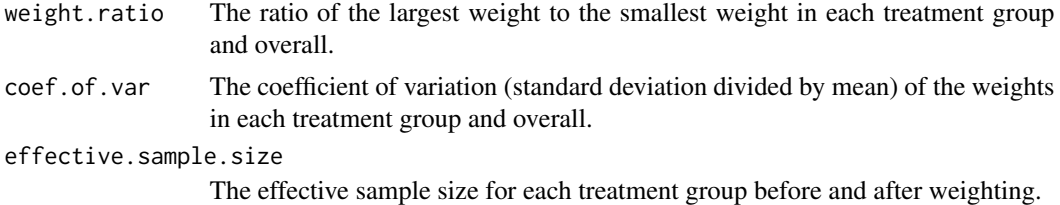

For longitudinal treatments (i.e., weightitMSM objects), a list of the above elements for each treatment period.

#### Author(s)

Noah Greifer

#### See Also

[weightit](#page-27-1), [weightitMSM](#page-30-1), [summary](#page-0-0)

#### Examples

# See example at ?weightit or ?weightitMSM

trim *Trim Large Weights*

#### Description

Trims (i.e., truncates) large weights by setting all weights higher than that at a given quantile to the weight at the quantile. This can be useful in controlling extreme weights, which can reduce effective sample size by enlarging the variability of the weights.

#### Usage

```
## S3 method for class 'weightit'
trim(x, at = .99, lower = FALSE, ...)## S3 method for class 'numeric'
trim(x, at = .99, lower = FALSE, treat = NULL, ...)
```
#### Arguments

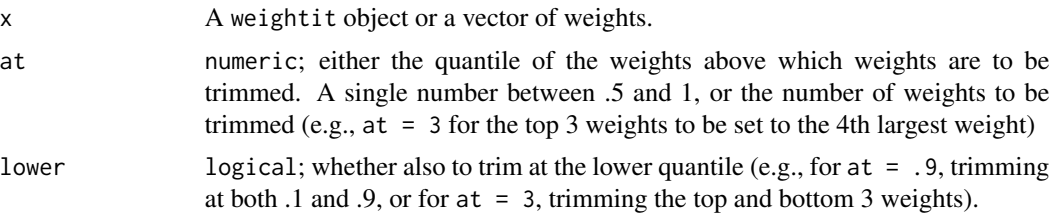

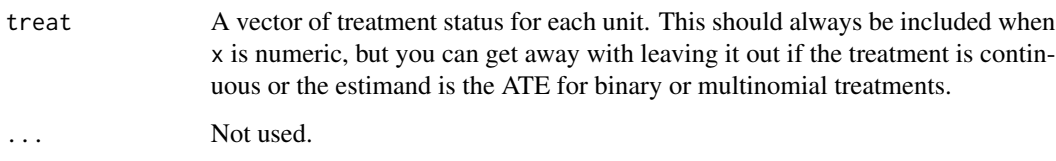

#### Details

trim takes in a weightit object (the output of a call to weightit or weightitMSM) or a numeric vector of weights and trims them to the specified quantile. All weights above that quantile are set to the weight at that quantile. If lower = TRUE, all weights below 1 minus the quantile are to set the weight at 1 minus the quantile. In general, trimming weights decreases balance but also decreases the variability of the weights, improving precision at the potential expense of unbiasedness (Cole  $\&$ Hernán, 2008). See Lee, Lessler, and Stuart (2011) and Thoemmes and Ong (2015) for discussions and simulation results of trimming weights at various quantiles.

When using trim on a numeric vector of weights, it is helpful to include the treatment vector as well. The helps determine the type of treatment and estimand, which are used to specify how trimming is performed. In particular, if the estimand is determined to be the ATT or ATC, the weights of the target (i.e., focal) group are ignored, since they should all be equal to 1. Otherwise, if the estimand is the ATE or the treatment is continuous, all weights are considered for trimming.

#### Value

If the input is a weightit object, the output will be a weightit object with the weights replaced by the trimmed weights, while will have an additional attribute, "trim", equal to the quantile of trimming.

If the input is a numeric vector of weights, the output will be a numeric vector of the trimmed weights, again with the aforementioned attribute.

#### Author(s)

Noah Greifer

#### References

Cole, S. R., & Hernán, M. Á. (2008). Constructing Inverse Probability Weights for Marginal Structural Models. American Journal of Epidemiology, 168(6), 656–664.

Lee, B. K., Lessler, J., & Stuart, E. A. (2011). Weight Trimming and Propensity Score Weighting. PLoS ONE, 6(3), e18174.

Thoemmes, F., & Ong, A. D. (2016). A Primer on Inverse Probability of Treatment Weighting and Marginal Structural Models. Emerging Adulthood, 4(1), 40–59.

#### See Also

link{weightit}, link{weightitMSM}

#### Examples

```
library("cobalt")
data("lalonde", package = "cobalt")
(W \leq weightit(treat \sim age + educ + married +
                nodegree + re74, data = lalonde,
                method = "ps", estimand = "ATT")summary(W)
#Trimming the top and bottom 5 weights
trim(W, at = 5, lower = TRUE)#Trimming at 90th percentile
(W . trim < - trim(W, at = .9))summary(W.trim)
#Note that only the control weights were trimmed
#Trimming a numeric vector of weights
weights <- cobalt::get.w(W)
all.equal(trim(weights, at = .9, treat = lalonde$treat),
          W.trim$weights)
```
<span id="page-27-1"></span>

weightit *Generate Balancing Weights*

#### Description

weightit allows for the easy generation of balancing weights using a variety of available methods for binary, continuous, and multinomial treatments. Many of these methods exist in other packages, which weightit calls; these packages must be installed to use the desired method. Also included are print and summary methods for examining the output.

#### Usage

```
weightit(formula,
        data = NULL,method = "ps"estimand = "ATE",
         stabilize = FALSE,
         focal = NULL,by = NULL,
         s.weights = NULL,
         ps = NULL,
        moments = 1,
         int = FALSE,verbose = FALSE,
```
<span id="page-27-0"></span>

#### <span id="page-28-0"></span>weightit 29

```
include.obj = FALSE,
         ...)
## S3 method for class 'weightit'
print(x, \ldots)
```
## Arguments

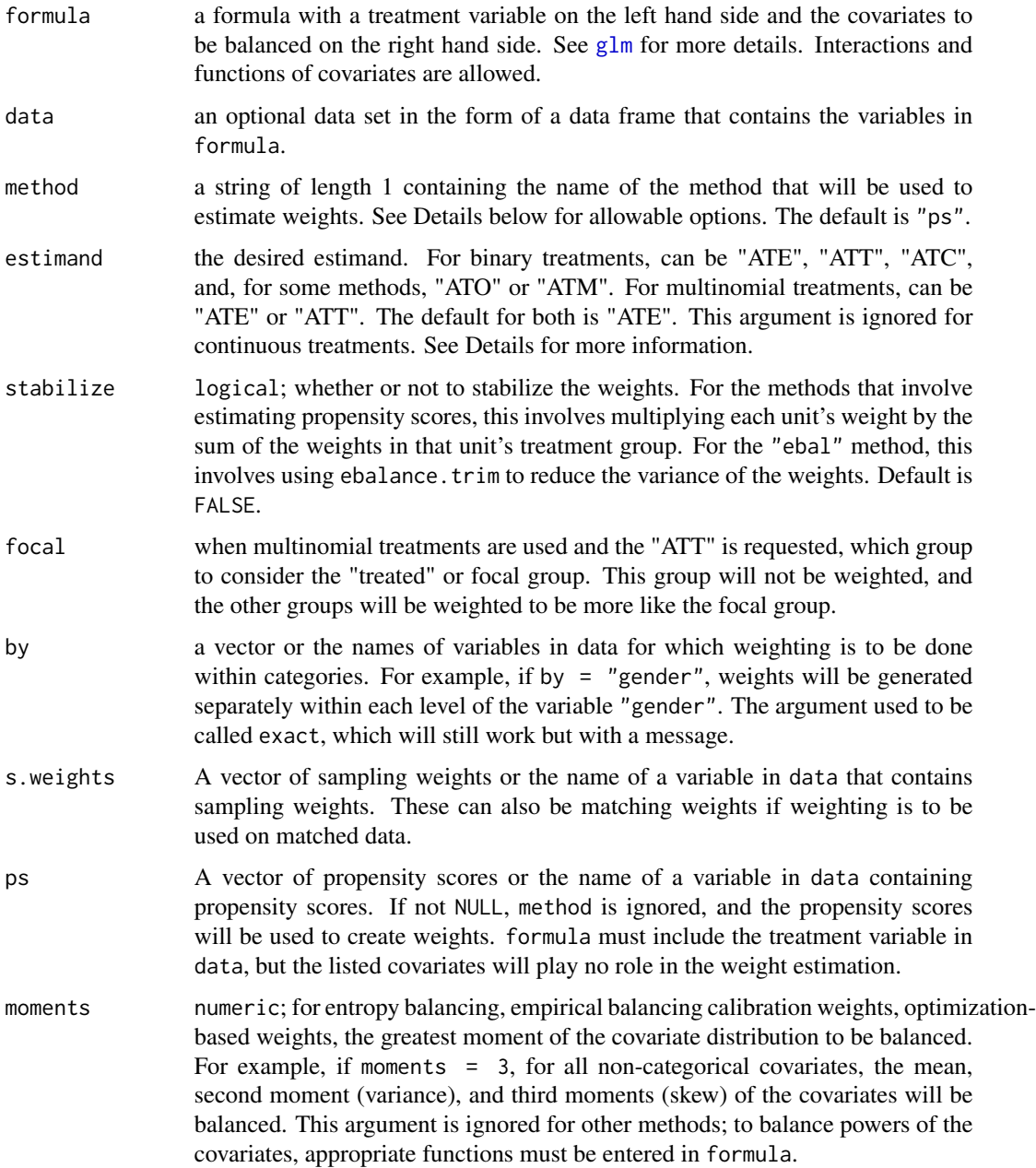

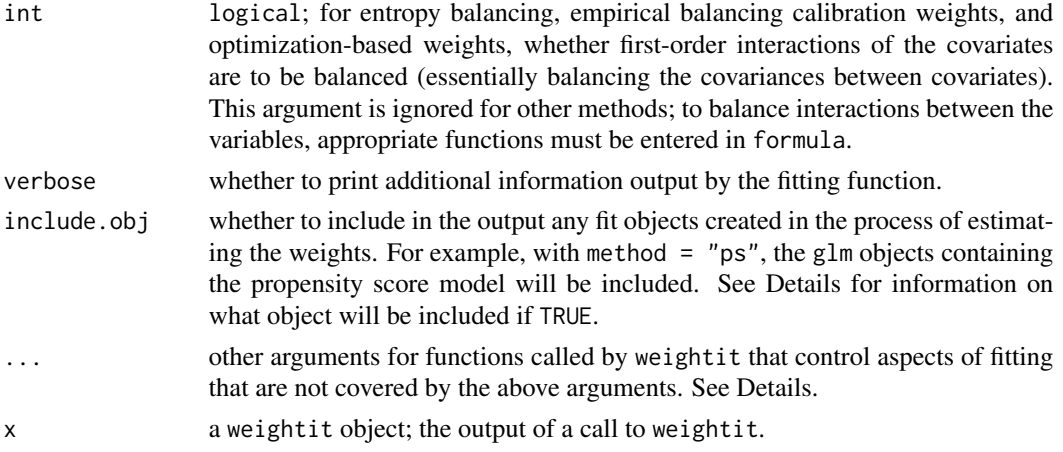

#### Details

The primary purpose of weightit is as a dispatcher to other functions in other packages that perform the estimation of balancing weights. These functions are identified by a name, which is used in method to request them. Each method has some slight distinctions in how it is called, but in general, simply entering the method will cause weightit to generate the weights correctly using the function. To use each method, the package containing the function must be installed, or else an error will appear. Below are the methods allowed and links to pages containing more information about them, including additional arguments and outputs (e.g., when include.obj = TRUE).

- ["ps"](#page-13-1) Propensity score weighting using generalized linear models.
- ["gbm"](#page-7-1) Propensity score weighting using generalized boosted modeling.
- ["cbps"](#page-2-1) Covariate Balancing Propensity Score weighting.
- ["npcbps"](#page-9-1) Non-parametric Covariate Balancing Propensity Score weighting.
- ["ebal"](#page-4-1) Entropy balancing.
- ["ebcw"](#page-6-1) Empirical balancing calibration weighting.
- ["optweight"](#page-11-1) Optimization-based weighting.
- ["super"](#page-15-1) Propensity score weighting using SuperLearner.

#### Value

A weightit object with the following elements:

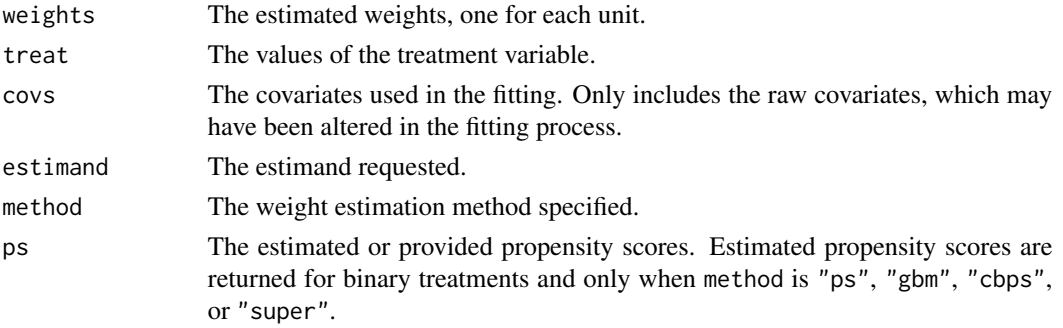

#### <span id="page-30-0"></span>weightitMSM 31

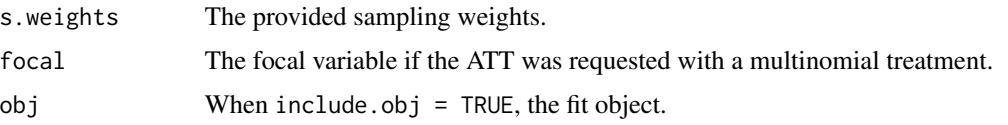

#### Author(s)

Noah Greifer

#### Examples

```
library("cobalt")
data("lalonde", package = "cobalt")
#Balancing covariates between treatment groups (binary)
(W1 <- weightit(treat \sim age + educ + married +
                nodegree + re74, data = lalonde,
                method = "ps", estimand = "ATT"))
summary(W1)
bal.tab(W1)
#Balancing covariates with respect to race (multinomial)
(W2 <- weightit(race \sim age + educ + married +
                nodegree + re74, data = lalonde,
                method = "ebal", estimand = "ATE"))
summary(W2)
bal.tab(W2)
#Balancing covariates with respect to re75 (continuous)
(W3 <- weightit(re75 \sim age + educ + married +
                nodegree + re74, data = lalonde,
                method = "cbps", over = FALSE))
summary(W3)
bal.tab(W3)
```
<span id="page-30-1"></span>

weightitMSM *Generate Balancing Weights*

#### **Description**

weightitMSM allows for the easy generation of balancing weights for marginal structural models for time-varying treatments using a variety of available methods for binary, continuous, and multinomial treatments. Many of these methods exist in other packages, which [weightit](#page-27-1) calls; these packages must be installed to use the desired method. Also included are print and summary methods for examining the output.

Currently only "wide" data sets, where each row corresponds to a unit's entire variable history, are supported. You can use [reshape](#page-0-0) or other functions to transform your data into this format; see example below.

### Usage

```
weightitMSM(formula.list,
            data = NULL,method = "ps",stabilize = FALSE,
            by = NULL,
            s.weights = NULL,
            num.formula = NULL,
            moments = 1,
            int = FALSE,verbose = FALSE,
            include.obj = FALSE,
            is.MSM.method,
            weightit.force = FALSE,
            ...)
```

```
## S3 method for class 'weightitMSM'
print(x, \ldots)
```
### Arguments

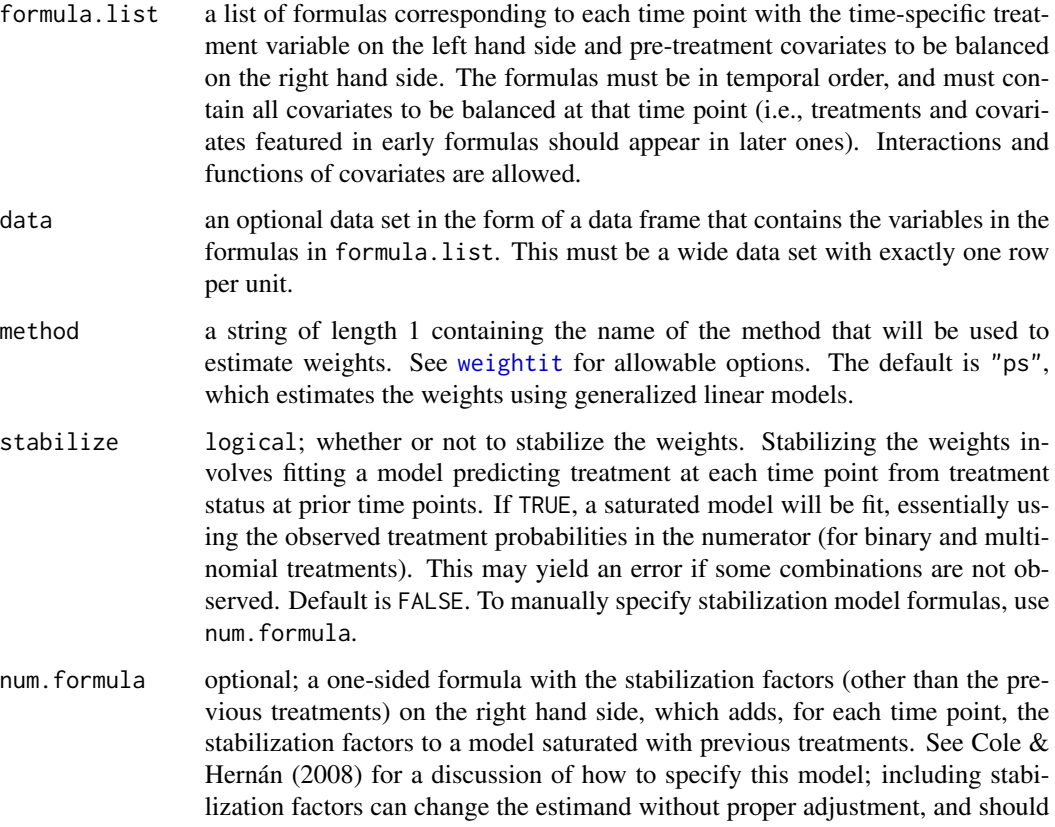

be done with caution. Unless you know what you are doing, we recommend setting stabilize = TRUE and ignoring num.formula.

- by a vector or the names of variables in data for which weighting is to be done within categories. For example, if by  $=$  "gender", weights will be generated separately within each level of the variable "gender". The argument used to be called exact, which will still work but with a message.
- s.weights a vector of sampling weights or the name of a variable in data that contains sampling weights. These are ignored for some methods.
- moments numeric; for some methods, the greatest moment of the covariate distribution to be balanced. For example, if moments = 3, for all non-categorical covariates, the mean, second moment (variance), and third moments (skew) of the covariates will be balanced. This argument is ignored for other methods; to balance powers of the covariates, appropriate functions must be entered in formula. See the specific methods help pages for information on whether they accept moments.
- int logical; for some methods, whether first-order interactions of the covariates are to be balanced (essentially balancing the covariances between covariates). This argument is ignored for other methods; to balance interactions between the variables, appropriate functions must be entered in formula. See the specific methods help pages for information on whether they accept int.
- verbose whether to print additional information output by the fitting function.
- include.obj whether to include in the output a list of the fit objects created in the process of estimating the weights at each time point. For example, with method = "ps", a list of the glm objects containing the propensity score models at each time point will be included. See the help pages for each method for information on what object will be included if TRUE.
- is.MSM.method whether the method estimates weights for multiple time points all at once (TRUE) or by estimating weights at each time point and then multiplying them together  $(FALSE)$ . This is only relevant for method = "optweight"), which estimates weights for longitudinal treatments all at once, and for user-specified functions.
- weightit.force several methods are not valid for estimating weights with longitudinal treatments, and will produce an error message if attempted. Set to TRUE to bypass this error message.
- ... other arguments for functions called by weightit that control aspects of fitting that are not covered by the above arguments. See Details at [weightit](#page-27-1).

```
x a weightitMSM object; the output of a call to weightitMSM.
```
#### Details

In general, weightitMSM works by separating the estimation of weights into separate procedures for each time period based on the formulas provided. For each formula, weightitMSM simply calls weightit to that formula, collects the weights for each time period, and multiplies them together to arrive at longitudinal balancing weights.

Each formula should contain all the covariates to be balanced on. For example, the formula corresponding to the second time period should contain all the baseline covariates, the treatment variable

<span id="page-33-0"></span>at the first time period, and the time-varying covariates that took on values after the first treatment and before the second. Currently, only wide data sets are supported, where each unit is represented by exactly one row that contains the covariate and treatment history encoded in separate variables.

The "gbm" method, which calls ps in twang, yields the same results to a call to iptw in twang. However, the cbps method, which calls CBPS in CBPS, will yield different results from CBMSM in CBPS because CBMSM takes a different approach to generating weights than simply estimating several time-specific models.

#### Value

A weightitMSM object with the following elements:

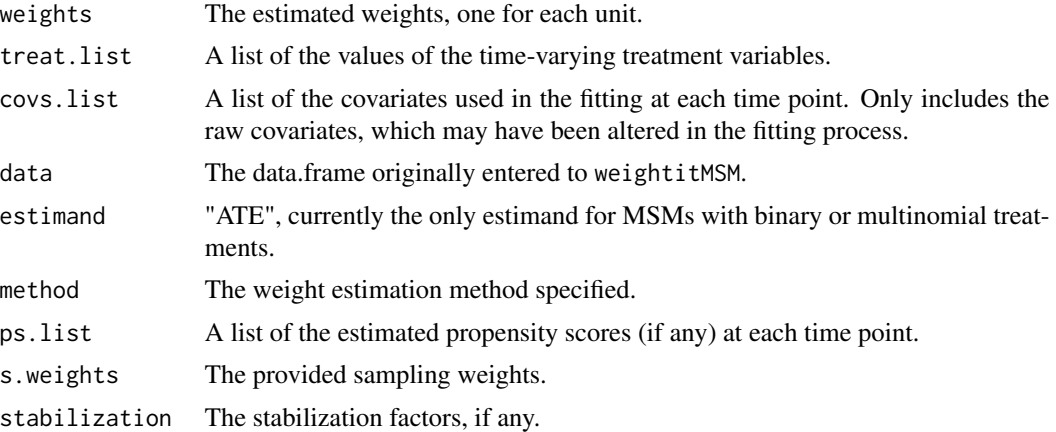

#### Author(s)

Noah Greifer

#### References

Cole, S. R., & Hernán, M. A. (2008). Constructing Inverse Probability Weights for Marginal Structural Models. American Journal of Epidemiology, 168(6), 656–664. <doi:10.1093/aje/kwn164>

#### See Also

[weightit](#page-27-1) for information on the allowable methods

#### Examples

```
library("twang"); library("cobalt")
data("iptwExWide")
(W <- weightitMSM(list(tx1 \sim age + gender + use0,
                      tx2 - tx1 + use1 + age + gender + use0,tx3 - tx2 + use2 + tx1 + use1 + age + gender + use0,
                 data = iptwExWide,
                 method = "ps")summary(W)
bal.tab(W)
```

```
##Going from long to wide data
data("iptwExLong")
wide_data <- reshape(iptwExLong$covariates, #long data
                    timevar = "time", #time variable
                    v.names = c("use", "tx"), #time-varying
                    idvar = "ID", #time-stable
                   direction = "wide",
                    sep = "")(W2 <- weightitMSM(list(tx1 \sim age + gender + use1,
                    tx2 - tx1 + use2 + age + gender + use1,tx3 - tx2 + use3 + tx1 + use2 + age +gender + use1),
                data = wide_data,
                method = "ps")summary(W2)
all.equal(get.w(W), get.w(W2))
```
# <span id="page-35-0"></span>Index

ATE, *[7](#page-6-0)*

# bal.table, *[23](#page-22-0)* boxplot.ps, *[23](#page-22-0)* boxplot.ps.cont *(*ps.cont*)*, [21](#page-20-0) CBMSM, *[4](#page-3-0)*, *[11](#page-10-0)* CBPS, *[3,](#page-2-0) [4](#page-3-0)* density, *[14,](#page-13-0) [15](#page-14-0)*, *[17,](#page-16-0) [18](#page-17-0)*, *[22,](#page-21-0) [23](#page-22-0)* dnorm, *[22](#page-21-0)* ebalance, *[6](#page-5-0)* ebalance.trim, *[6](#page-5-0)* family, *[14](#page-13-0)* gbm, *[21](#page-20-0)[–24](#page-23-0)* gbm.cont *(*ps.cont*)*, [21](#page-20-0) glm, *[14](#page-13-0)*, *[29](#page-28-0)* iptw, *[9](#page-8-0)* listWrappers, *[17](#page-16-0)* make.full.rank, [2,](#page-1-0) *[19](#page-18-0)* method\_cbps, [3](#page-2-0) method\_ebal, [5](#page-4-0) method\_ebcw, [7](#page-6-0) method\_gbm, [8](#page-7-0) method\_npcbps, [10](#page-9-0) method\_optweight, [12](#page-11-0) method\_ps, [14](#page-13-0) method\_super, [16](#page-15-0) method\_user, *[3](#page-2-0)*, [19](#page-18-0) mnps, *[9](#page-8-0)*, *[24](#page-23-0)* npCBPS, *[11](#page-10-0)* optimize, *[22](#page-21-0)* optweight, *[12,](#page-11-0) [13](#page-12-0)*

```
plot.ps, 23
plot.ps.cont (ps.cont), 21
print, 25
print.summary.weightit
        (summary.weightit), 25
print.summary.weightitMSM
        (summary.weightit), 25
print.weightit (weightit), 28
print.weightitMSM (weightitMSM), 31
ps, 8, 9, 21, 24
ps.cont, 9, 21
reshape, 31
summary, 26
summary.ps, 23
summary.ps.cont (ps.cont), 21
summary.weightit, 25
summary.weightitMSM (summary.weightit),
        25
SuperLearner, 17
trim, 26
user-defined methods, 2
WeightIt (weightit), 28
weightit, 3, 5–8, 10–14, 16, 18, 20, 24, 26,
         28, 31–34
weightitMSM, 3, 5–8, 10–14, 16, 18, 20, 26, 31
```